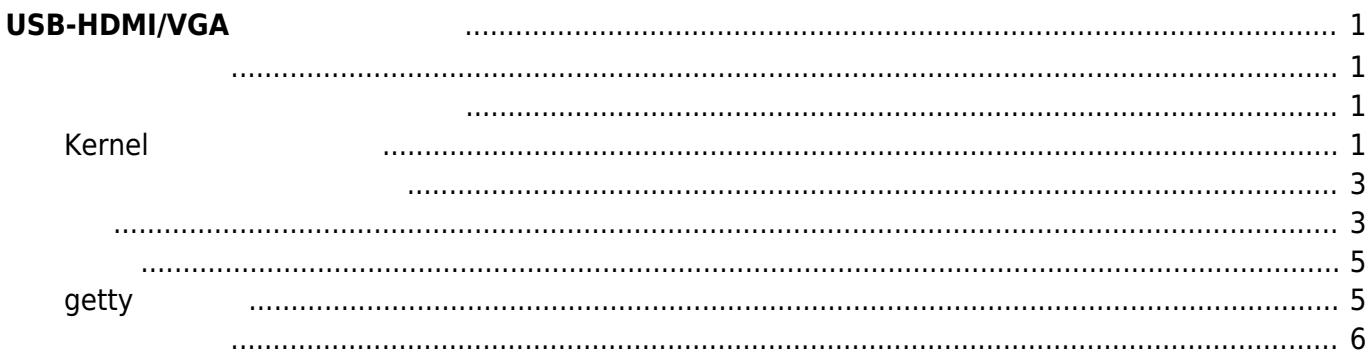

## <span id="page-2-0"></span> $USB-HDMI/VGA$

DisplayLink Chip USB-HDMI □Buffalo [GX-HDMI/U2](http://buffalo.jp/product/multimedia/graphics-board/gx-hdmi_u2/)

 $\pmb{\times}$ 

[Amazon](http://www.amazon.co.jp/BUFFALO-HDMI%E3%83%9D%E3%83%BC%E3%83%88%E6%90%AD%E8%BC%89-%E3%83%87%E3%82%A3%E3%82%B9%E3%83%97%E3%83%AC%E3%82%A4%E5%A2%97%E8%A8%AD%E3%82%A2%E3%83%80%E3%83%97%E3%82%BF%E3%83%BC-GX-HDMI-U2/dp/B0053EU3TQ/ref=sr_1_1?ie=UTF8&qid=1409721897&sr=8-1&keywords=gx-hdmi+u2)

<span id="page-2-1"></span>MA-E3xx USB 1

- Keyboard
- Mouse

USB-Hub

<span id="page-2-2"></span> $\Box$ Linux  $\Box$ DisplayLink The DisplayLink The DisplayLink Structure is the DisplayLink of the DisplayLink of the DisplayLink

参照:

- $($
- $\epsilon$

## <span id="page-2-3"></span>**Kernel カスタマイズ**

Device Drivers  $\rightarrow$  Graphics support

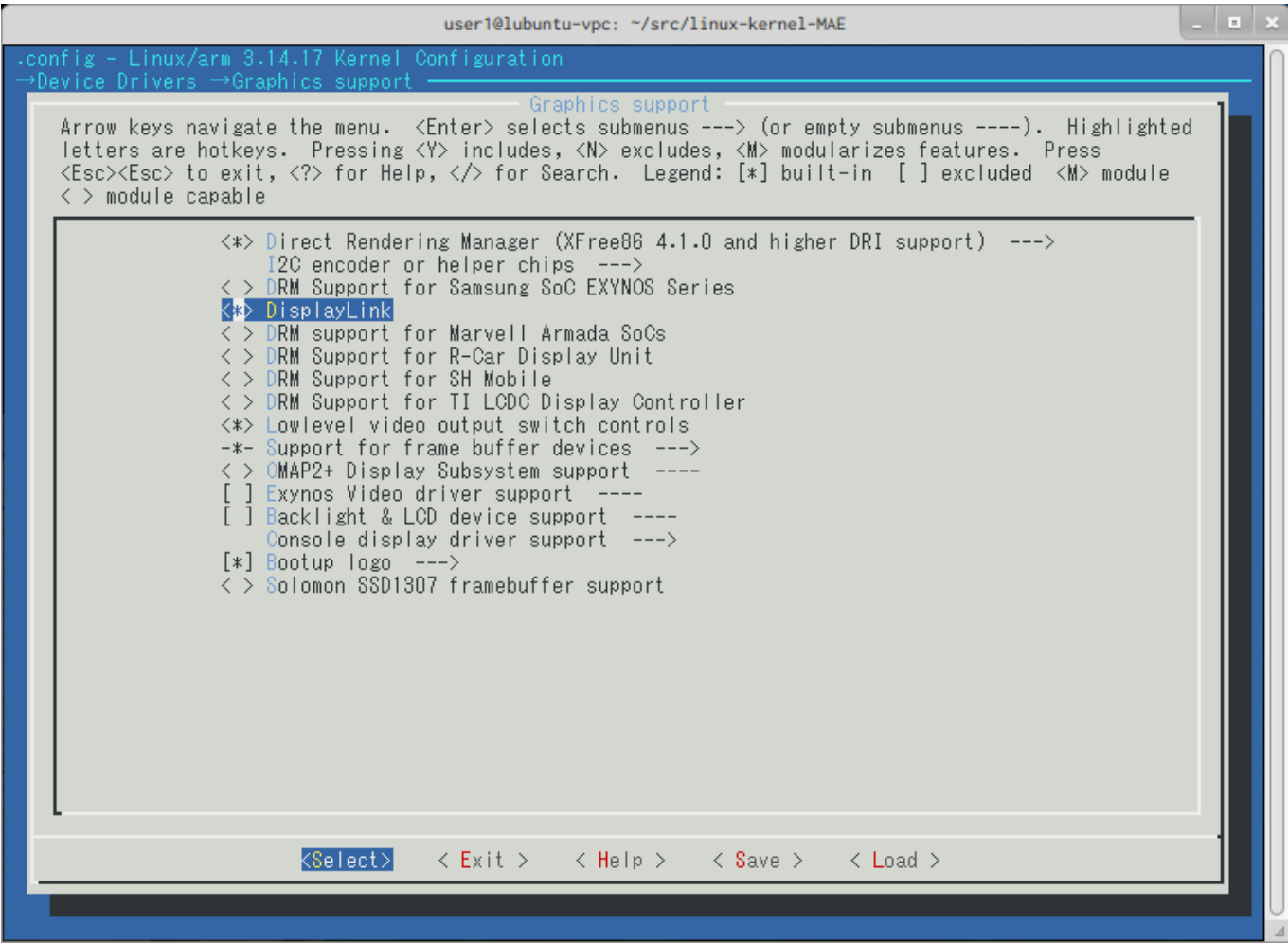

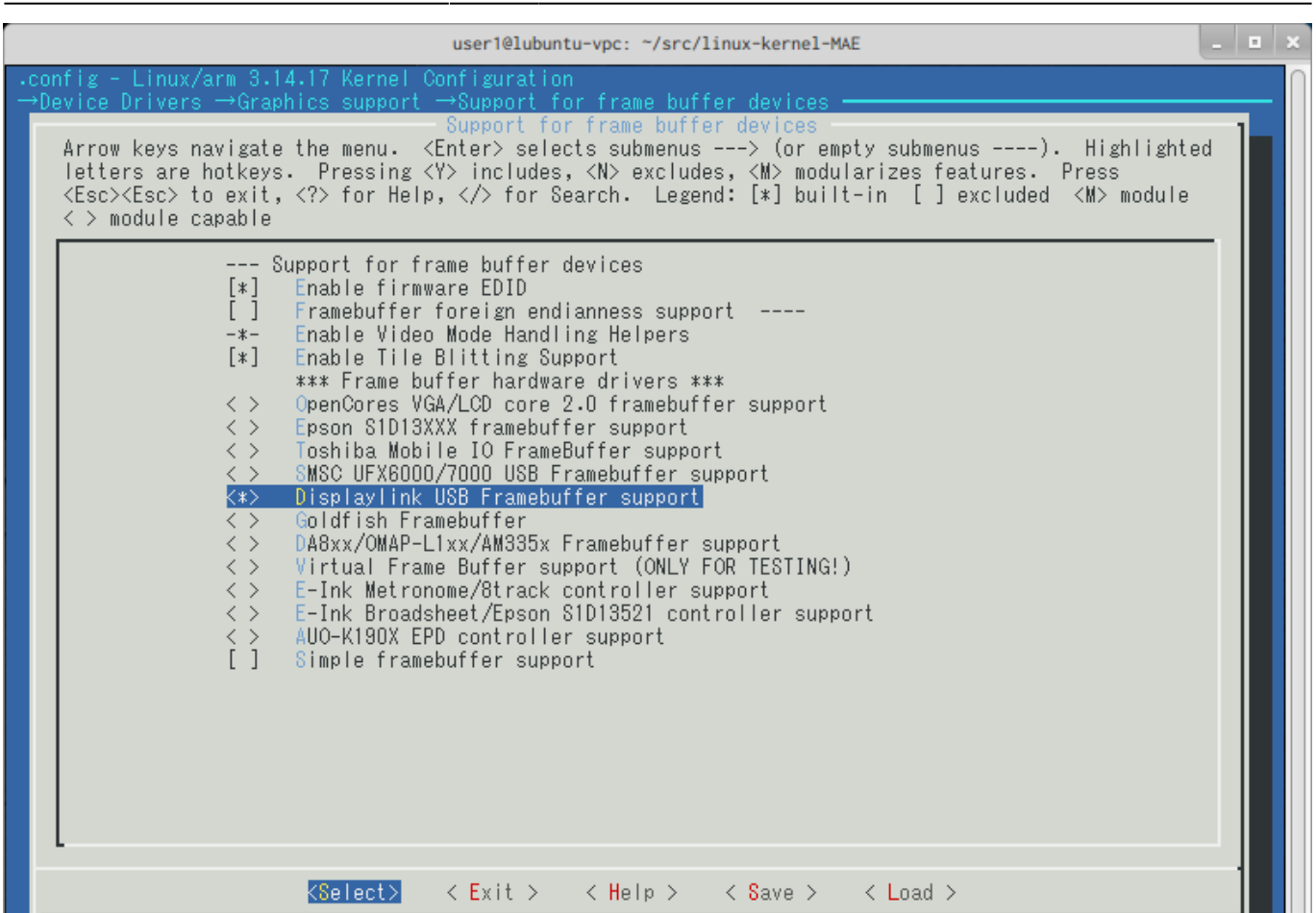

<span id="page-4-0"></span> $\mathcal{O}(\mathcal{O}_\mathcal{P})$ 

<span id="page-4-1"></span>□Linux Tux getty tty

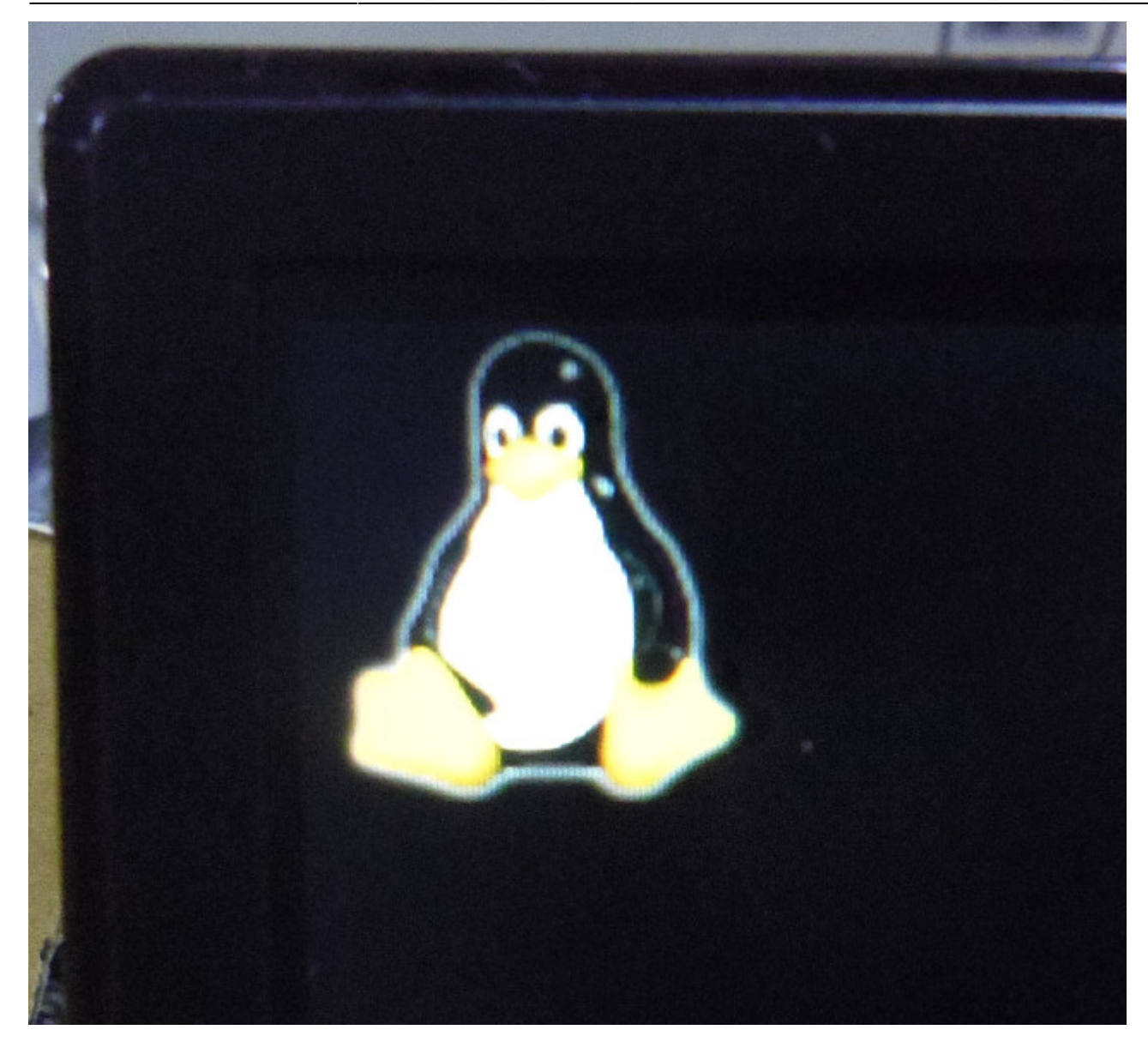

## Kernel

```
[ 4.033722] usb 1-1.1: new high-speed USB device number 3 using musb-hdrc
[ 4.142100] usb 1-1.1: New USB device found, idVendor=17e9,
idProduct=413c
[ 4.157472] usb 1-1.1: New USB device strings: Mfr=1, Product=2,
SerialNumber=3
[ 4.169475] usb 1-1.1: Product: GX-HDMI_U2
[ 4.177470] usb 1-1.1: Manufacturer: DisplayLink
[ 4.1894811 usb 1-1.1: SerialNumber: 14xxxxxxxxxxxx[ 4.203044] udlfb: DisplayLink GX-HDMI U2 - serial #14xxxxxxxxxxxxx
[ 4.213475] udlfb: vid_17e9&pid_413c&rev_0101 driver's dlfb_data struct
at dbfc0000
[ 4.229467] udlfb: console enable=1
[ 4.233101] udlfb: fb defio enable=1
[ 4.245466] udlfb: shadow enable=1
[ 4.268033] udlfb: vendor descriptor length:27 data:27 5f 01 0025 00 04
04 01 00 03
```
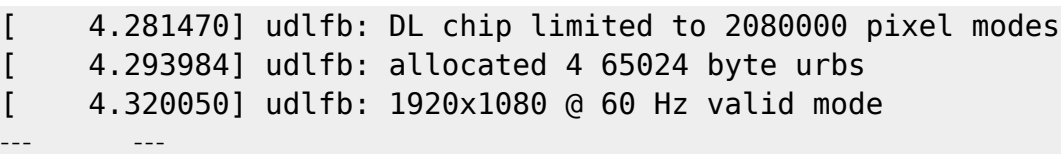

<span id="page-6-0"></span>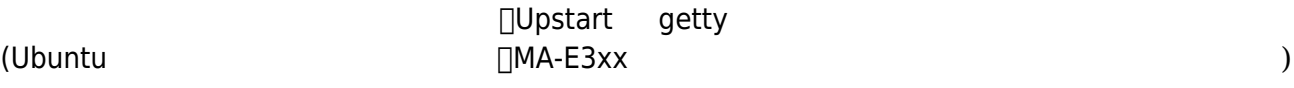

/etc/init/tty1.conf

root@plum:/etc/init# nano -w tty1.conf

[tty1.conf](https://centurysys.jp/doku.php?do=export_code&id=mae3xx_tips:use_usb_hdmi:start&codeblock=2)

# tty1 - getty # # This service maintains a getty on tty1 from the point the system is # started until it is shut down again. start on stopped rc RUNLEVEL=[2345] and ( not-container or container CONTAINER=lxc or container CONTAINER=lxc-libvirt) stop on runlevel [!2345] respawn exec /sbin/getty -8 38400 tty1

## <span id="page-6-1"></span>**getty 起動**

 $\begin{array}{ccc} \text{service} \end{array}$ 

```
root@plum:/etc/init# service tty1 start
tty1 start/running, process 1415
root@plum:/etc/init#
```
USB-Hub USB-Keyboard

```
Ubuntu 14.04.1 LTS plum ttu1
plum login:
Ubuntu 14.04.1 LTS plum tty1
plum login: user1
Password:
Last login: Wed Sep 3 14:49:45 JST 2014 from 192.168.253.4 on pts/0
Welcome to Ubuntu 14.04.1 LTS (GNU/Linux 3.14.17+ armu71)
 * Documentation: https://help.ubuntu.com/
user1@plun: "$ cat /proc/cpuinfo
processor
                 \mathbf{.} \bulletmodel name
                 : ARMu7 Processor reu 2 (u71)
                  : sup half thumb fastmult ufp edsp thumbee neon ufpu3 tls ufpd32
 Features
 CPU implementer : 0x41
 CPU architecture: 7
 CPU variant
                 : 0x3CPU part
                  : 0 \times 000CPU revision
                  : 2: Generic AM33XX (Flattened Device Tree)
 Hardware
                  : 0000Revision
                  : 0000000000000000000Serial
 user1@plun:~$ cat /etc/version
 MA-E3xx firmware version 2.2.0alpha7 (Wed Sep 3 14:20:23 JST 2014)<br>user10plum:~$
```
<span id="page-7-0"></span>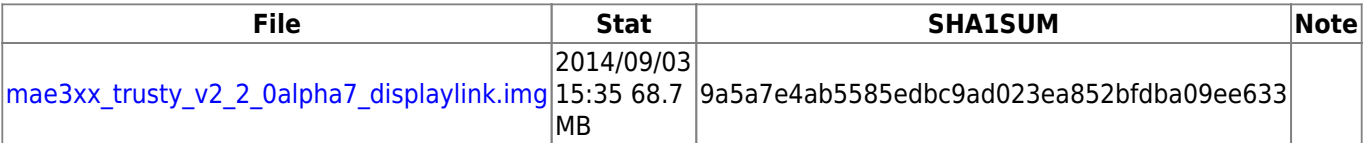

From: <https://centurysys.jp/> - **MA-X/MA-S/MA-E/IP-K Developers' WiKi**

Permanent link:

**[https://centurysys.jp/doku.php?id=mae3xx\\_tips:use\\_usb\\_hdmi:start](https://centurysys.jp/doku.php?id=mae3xx_tips:use_usb_hdmi:start)**

Last update: **2014/09/03 15:36**